# JSON-API of indexdatabase.de

Version 1.0 (Draft)

*Gunther Krauss*

*28 November 2017*

### **Contents**

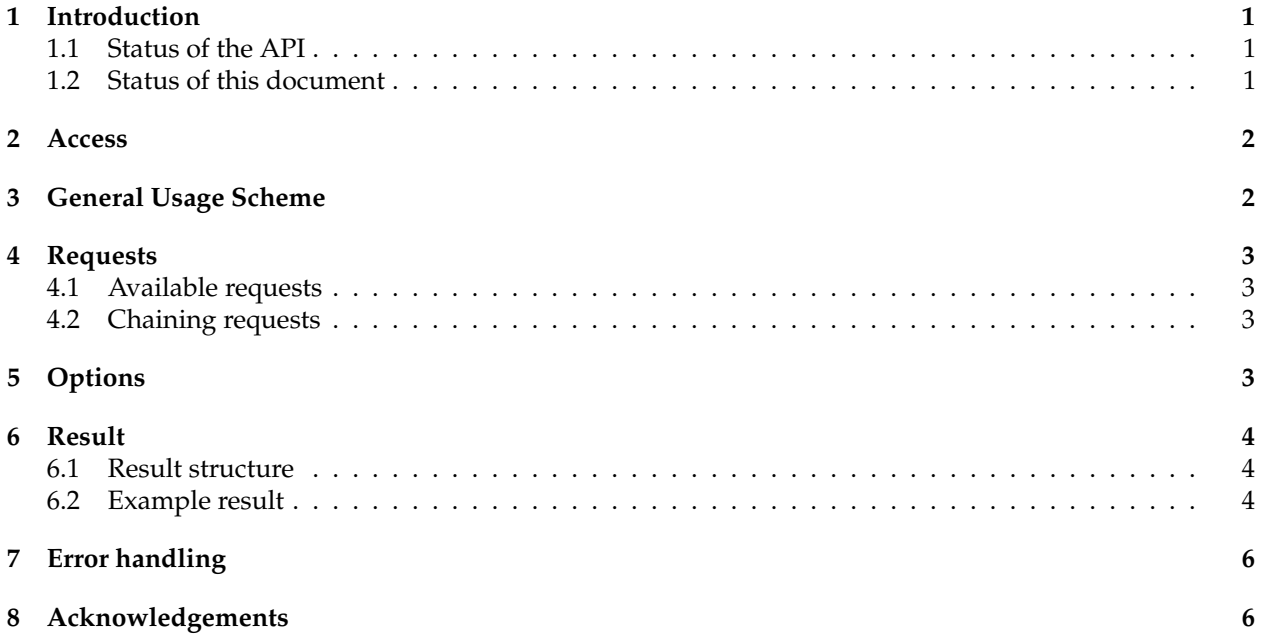

# <span id="page-0-0"></span>**1 Introduction**

This document describes the  $API<sup>1</sup>$  $API<sup>1</sup>$  $API<sup>1</sup>$  to retrieve data from the website [www.indexdatabase.de](http://www.indexdatabase.de/) in an automated and machine readable way.

#### <span id="page-0-1"></span>**1.1 Status of the API**

API is in beta stadium. Structure and naming of requests will not change in Version 1.x (unless there are major bugs/problems). Additional functionalities might be added.

#### <span id="page-0-2"></span>**1.2 Status of this document**

This is a draft document. The information given here may not reflect the latest status of the API and all of its functionalities.

<span id="page-0-3"></span><sup>1</sup>[Application Programming Interface](https://en.wikipedia.org/wiki/Application_programming_interface)

### <span id="page-1-0"></span>**2 Access**

Access to the IDB via the API is given to clients after registering and accepting the general terms and condition or signing a special agreement with IDB.

Please contact us by email [contact@indexdatabase.de](mailto:contact@indexdatabase.de) if you want to use the JSON API.

### <span id="page-1-1"></span>**3 General Usage Scheme**

The data is queried via REST<sup>[2](#page-1-2)</sup> (by making HTTP-GET-Requests to specific urls).

The general URL-Scheme is:

https://www.indexdatabase.de/api/v<#.#>/<request>/?<options>

https://www.indexdatabase.de/api/v<#.#>/<request>/<param>/?<options>

https://www.indexdatabase.de/api/v<#.#>/<request>/<param>/<request>/<param>/?<options>

https://www.indexdatabase.de/api/v<#.#>/<request>/<param>/<request>/<param>/<request>/<param>/ ?<options>

where

- $\langle #. # \rangle$  is the version number of the API as a decimal number. Currently supported versions: 1.0
- <request>, e.g. indices, sensors, applications
- < param is a parameter (in most cases an id) that is supplied to the requests.
- <options> a list of required or optional key=value pairs, separated by &
	- **–** required keys: user, access\_token (for authentication)
	- **–** optional: callback name of a callback function to return the result object wrapped in the callback function as JSONP
	- **–** optional, depending on request: page . . .

Examples:

- Get first 20 indices:
	- https://www.indexdatabase.de/api/v1.0/indices/?user=foo&access\_token=bar
- Get indices 21 to 40:
- https://www.indexdatabase.de/api/v1.0/indices/?user=foo&access\_token=bar&page=2 • Get index with id 17
- https://www.indexdatabase.de/api/v1.0/indices/17/?user=foo&access\_token=bar
- Get indices for sensor with id 5 https://www.indexdatabase.de/api/v1.0/sensors/5/indices/?user=foo&access\_token=bar

The result is delivered as a text in JSON<sup>[3](#page-1-3)</sup> format.

There is a maximum of 20 items returned per request. In order to retrieve all results of a request you have to repeat the request with incremented page.

The API offers read-only access via GET methods. POST, DELETE, . . . calls to change data on server are not supported.

<span id="page-1-2"></span><sup>2</sup>[Representational state transfer](https://en.wikipedia.org/wiki/Representational_state_transfer)

<span id="page-1-3"></span><sup>3</sup> [JavaScript Object Notation](https://en.wikipedia.org/wiki/JSON)

### <span id="page-2-0"></span>**4 Requests**

#### <span id="page-2-1"></span>**4.1 Available requests**

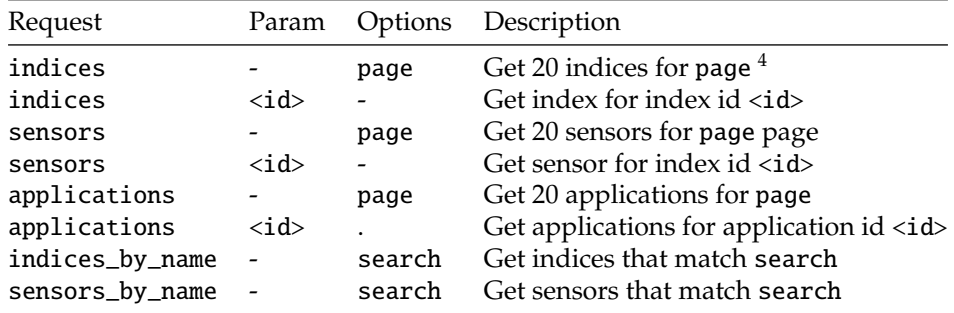

#### <span id="page-2-2"></span>**4.2 Chaining requests**

To get e.g. the indices for sensor with id 12 one has to chain the requests:

/sensors/12/indices/

To get the sensors that are suitable to calculate the index with id 43 one has to use:

/indices/43/sensors/

Indices for application with id 15 and sensor 12 are retrieved via: /applications/15/sensors/12/indices/

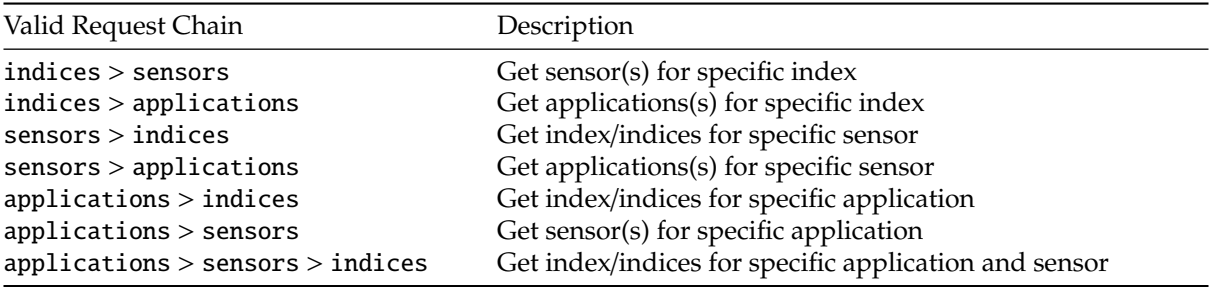

Other combinations are not supported (yet?) as they are meaningless or give identical results as one of the above.

# <span id="page-2-3"></span>**5 Options**

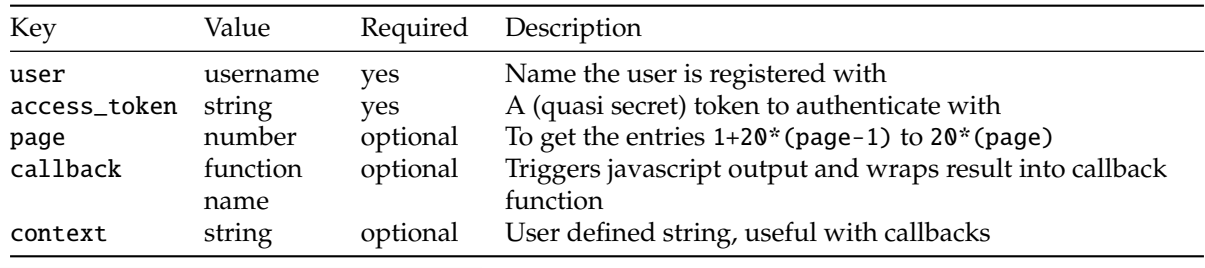

<span id="page-2-4"></span> $^4$ items from 1+20\* (page-1) to 20\*page

#### <span id="page-3-0"></span>**6 Result**

#### <span id="page-3-1"></span>**6.1 Result structure**

The result is a string representing a JSON object with the fields.

- apiVersion API version
- status HTTP-Status code (200 if everything went well)
- meta Metadata, including
	- **–** copyright
	- **–** url to indexdatabase's homepage
	- **–** date of creation
- data
	- **–** kind the type of item (one of indices, sensors, sensors\_full, applications, indices\_for\_sensor, sensors\_for\_index)
	- **–** paging information as currentItemCount, totalItems, itemsPerPage, startIndex, pageIndex, totalPages<sup>[5](#page-3-3)</sup>
	- **–** items array of items, possibly empty if request gives no result (e.g. wrong id or page too high)

The general type of the returned items is determined by the last (rightmost) request keyword, e.g. /indices/ and /sensors/12/indices/ return indices, whereas /sensors/12/applications/ returns applications.

Notice that the preceding request keywords may alter the items' attributes. /sensors/12/indices/ e.g. returns items, that contain additional information as the sensor specific formula and the names of sensor's bands used.

The structure of an item depends on it's type. Common fields are

- id
- name
- url

Additional fields depending on type:

- indices: formula, abbrev, variant, variabledefinition, variableexplanation
- sensors: longname, numberofbands, infos on resolution etc.
- sensors\_full: fields of sensor + additional array of bands
- sensors\_for\_index: formula sensor specific formula
- indices\_for\_sensor: formula sensor specific formula, generalformula,used\_bands

Fields of bands/used\_bands items:

• id

{

- bandnumber
- bandname
- start\_nm, middle\_nm,end\_nm

#### <span id="page-3-2"></span>**6.2 Example result**

```
"apiVersion": 1.0,
"status": 200,
"meta": {
```
<span id="page-3-3"></span><sup>&</sup>lt;sup>5</sup>see e.g. [Google JSON Style Guide](https://google.github.io/styleguide/jsoncstyleguide.xml)

```
"copyright": "The Index Database - IDB",
    "url": "https://www.indexdatabase.de",
    "date": "2017-11-09CET01:53:35"
},
"data": {
    "kind": "indices_for_sensor",
    "currentItemCount": 20,
    "totalItems": 113,
    "itemsPerPage": 20,
    "startIndex": 1,
    "pageIndex": 1,
    "totalPages": 6,
    "sensor_id": 2,
    "items": [
        {
            "id": 574,
            "name": "Ashburn Vegetation Index ",
            "generalformula": "2.0*[800:1100] - [600:700]",
            "abbrev": "AVI",
            "variabledefinition": "",
            "variableexplanation": "",
            "wavelengths": "600:700,800:1100",
            "formula": "2.0 * [W18] - [W10]",
            "isderived": 1,
            "url": "https://www.indexdatabase.de/db/si-single.php?sensor_id=2&rsindex_id=574",
            "used_bands": [
                {
                    "id": 112,
                    "bandnumber": 10,
                    "bandname": "W10",
                    "start_nm": 646,
                    "middle_nm": 651,
                    "end_nm": 656
                },
                {
                    "id": 120,
                    "bandnumber": 18,
                    "bandname": "W18",
                    "start_nm": 1003,
                    "middle_nm": 1019,
                    "end_nm": 1036
                }
            ]
        },
        {
            "id": 4,
            "name": "Atmospherically Resistant Vegetation Index ",
            "generalformula": "(NIR - RED - y * (RED - BLUE))/ (NIR + RED - y*(RED-BLUE))",
            "abbrev": "ARVI",
    ...
```
# <span id="page-5-0"></span>**7 Error handling**

On error, the JSON Object has no data field but includes an error field with code and message. Additionally the status is set to an appropiate value different from 200.

Possible errors:

- Malformed url (e.g. no version string)
- Wrong version number
- Request does not exist
- User is not authenticated to submit the request (e.g. when user and access\_token are missing or wrong)
- The request is missing parameters, e.g. sensors\_by\_name with no search given.

# <span id="page-5-1"></span>**8 Acknowledgements**

[We thank](http://www.sentinel-hub.com)

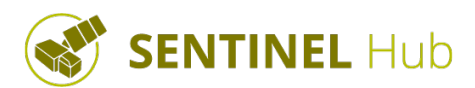

for supporting the implementation of JSON-API. Check visualisation of indices on [Sentinel Playground.](https://sentinel-hub.github.io/custom-scripts/sentinel-2/indexdb/)